## **MCA** for Refusal

- 1. You will be creating 1 US session
- Create Unsuccessful Session and make sure "Method of Contact" is Field Visit

   This applies to Annual and Change Event

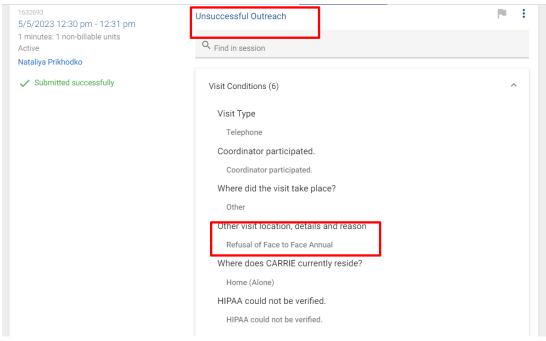

| Unsuccessful Contact (8)                                                                                                    |
|----------------------------------------------------------------------------------------------------|
| Who were you trying to contact?                                                                                                    |
| Member                                                                                                    |
| Method of contact                                                                                                    |
| Field Visit                                                                                                    |
| Reason for contact                                                                                                    |
| Annual Contact                                                                                                    |
| Reason for contact details                                                                                                    |
| No emergency contact is listed for CARRIE.                                                                                                    |
| Reason for unsuccessful contact                                                                                                    |
| Member Refusal                                                                                                    |
| Reason for unsuccessful contact details                                                                                                    |
| No PAS provider is listed for CARRIE.                                                                                                    |
| Contact attempt number                                                                                                    |
| 1                                                                                                    |
| Is there a scheduled visit that needs to be canceled?                                                                                                    |
|                                                                                                    |
| Unsuccessful Outreach                                                                                                    |
|                                                                                                    |
| Visit Conditions:<br>Visit Type: Telephone Coordinator participated.                                                                                                 |
| Where did the visit take place?: Other<br>Other visit location, details and reason: Telephonic, ptp does not want to have a                                          |
| change event, PTP stated they are not available right now.                                                                                                    |
| Where does SITA currently reside?: Home (with a caregiver)<br>Caregiver name: Birkha Biswa                                                                           |
| Caregiver relationship: Friend<br>Does the caregiver lives with member?: The caregiver lives with the member.                                                        |
| Does the caregiver lives with member ?: The caregiver lives with the member.<br>Does the caregiver provide natural support?: The caregiver provides natural support. |
| Is the caregiver paid?: The caregiver is paid. HIPAA could not be verified.                                                                                          |
| Unsuccessful Contact:                                                                                                    |
| Who were you trying to contact?: Member<br>Method of contact: Field Visit                                                                                            |
| Reason for contact: Change in Health Condition                                                                                                    |
| Reason for contact details: No emergency contact is listed for SITA.<br>Reason for unsuccessful contact: Member Refusal                                              |
| Reason for unsuccessful contact details: A call to the PAS provider that is listed has                                                                               |
| been made with success and they were asked to get SITA to reach out to us.<br>Contact attempt number: 2                                                              |
| Is there a scheduled visit that needs to be canceled?: No                                                                                                    |

 $\overline{}$